# **como usar o bônus do zepbet**

- 1. como usar o bônus do zepbet
- 2. como usar o bônus do zepbet :1xbet 21
- 3. como usar o bônus do zepbet :betano com entrar

### **como usar o bônus do zepbet**

#### Resumo:

**como usar o bônus do zepbet : Bem-vindo a mka.arq.br - O seu destino para apostas de alto nível! Inscreva-se agora e ganhe um bônus luxuoso para começar a ganhar!**  contente:

Vídeos pornô 3 Bet Cafe gratuitos. CLIQUE AQUI para assistir a {sp} e filmes portugueses online sem registro. A melhor coleção de pornografia 3 Bet Cafe online

Bet Cafe, Bento Gonçalves: See 3 unbiased reviews of Bet Cafe, rated 3,5 of 5, and one of 303 Bento Gonçalves restaurants on Tripadvisor.

3 bet cafe. Info; Compartilhar; Denuncie. 0% 0 voto(s). 3 bet cafe. 46. Relacionados. Sexo amador de casal na lagoa 61%. Sexo amador de casal na lagoa.

Excelentes sorvetes para vegans, ótimo café expresso, equipe simpática. Lâmpadas a gás proporcionam uma atmosfera agradável durante as noites mais ventosas.

<p>r do que costumava ser um grupo de 120 jogadores 60 jogadores de todas as conferências</p>. <p>om 24 quardas e 24 ...

### **como usar o bônus do zepbet**

#### **como usar o bônus do zepbet**

#### **Desenvolvimento e História**

#### **Características e Contribuições**

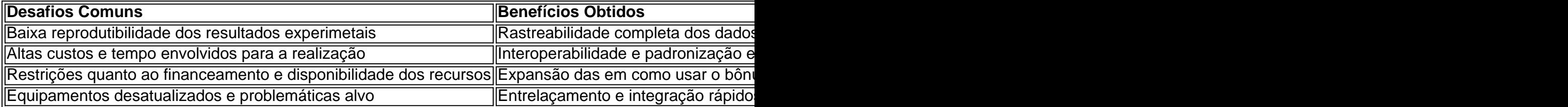

### **Perspectivas Futuras para os Pesquisadores**

- Inteligência artificial: o crescimento da importância das chamadas "técnicas deep learning", levando à uma exploração até mesmo maior da qualidade e detalhamento dos bancos de dados já estruturados. Além disso, surgirão implementações modernas dessas técnicas também para campos que necessitam ser alvo de transformações
- Integrações voltadas á bancos de dados únicos: em como usar o bônus do zepbet épocas futuras, existem grandes chances de experimentar as necessidade do aumento da sincretismo e a necessidade de agilidade para ligar grandemente com outros bancos. Isso

garante que haja complementaridade dos diferenciais e o fortalecer de conexões

Realizações em como usar o bônus do zepbet realidade virtual: o processo e técnicas em ●como usar o bônus do zepbet campos mais mais antigos tem suas métricas fortalecidas, e a utilização de experimentos individuais à grande escala crescerá. Modificações da relação das abordagens permitindo modificações nas visões das máquinas e técnicas já consolidadas.

## **como usar o bônus do zepbet :1xbet 21**

O ID de usuário do BetKing tem 6 ou 7 números e é:exibido no canto superior esquerdo da nossa página inicial quando você está logado. . Digite seu Pin ou os últimos 4 dígitos do seu cartão bancário para autorizar Pagamento.

Baixe PremierBet+ APK para Android. Instale a versão mais recente do PremierBet+ APP gratuitamente. PremierBet application to display country data and

12 de dez. de 2024·PremierBet - official football app. Live football scores, fixtures & results. Apostas Esportivas Online, futebol, ao vivo e muito mais!

29 de out. de 2024·Download do APK de Premier Bet X 0.3 para Android. Premier Bet: Save & Score - jogue com a cabeça na zona de apostas e conquiste o gol.

The PremierBet+ app for Android devices is lite, easy to install, and free to use. Place your sports bets and play your favourite games whenever you want.

## **como usar o bônus do zepbet :betano com entrar**

Por O Globo

02/05/2024 14h25 Atualizado 02/05/2024

O atacante Róger Guedes, que atualmente está no Al-Rayyan, do Catar, fez uma nova aquisição para como usar o bônus do zepbet família. O jogador de 27 anos comprou um leão como animal de estimação e compartilhou as {img}s do bicho nas redes sociais, ao lado de seu filho, Ryan Guedes.

Veja {sp}: Treino intenso de segurança de Lionel Messi viraliza nas redes sociaisLeia também: Filhos de Maradona pedem à Justiça da Argentina para exumar corpo e transferir mausoléu até área turística

Aos 27 anos, o atacante se transferiu para o Al-Rayyan em como usar o bônus do zepbet agosto de 2024 depois de deixar o Corinthians numa transação de 10 milhões de dólares (cerca de R\$ 48 milhões). Desde então, foram 23 partidas disputadas, 19 gols marcados e cinco assistências para companheiros na Catar Stars League, primeira divisão do país.

O time de Róger Guedes terminou o Campeonato do Catar na segunda colocação, com 47 pontos, dois a menos que o líder e campeão Al-Sadd, e se classificou para a Liga dos Campeões da Ásia da próxima temporada. O atacante brasileiro terminou em como usar o bônus do zepbet terceiro no ranking dos artilheiros, atrás de Akram Afif e Yacine Brahimi.

Subprocuradora afirma que a anulação do julgamento representa a 'renovação das dores infligidas a quem sobreviveu a tragédia e às famílias das centenas de vítimas fatais'

De acordo com prefeito, ordem é para que pessoas deixem suas casas o mais rápido possível Atacante de 27 anos terminou a temporada no Catar em como usar o bônus do zepbet terceiro no ranking de artilheiros

Os sintomas iniciais são os do estado gripal - febre, congestão nasal, coriza e tosse. Só que lá pelo quarto, quinto dia o quadro pode se agravar; entenda

Nem sempre fiéis ao que acontece dentro de campo, estatísticas representam bem as dificuldades que o rubro-negro tem tido nas últimas partidas

Usuários da plataforma de aluguel por temporada poderão se hospedar em como usar o bônus do zepbet imóveis temáticos ou ser recebidos por celebridades

Novo trabalho revela que octogenários têm menor atrofia cerebral e explora os hábitos associados à melhor cognição

Conhecido como "rei do twang", o músico foi um dos pioneiros do Rock 'n Roll, popularizando o gênero no mundo

Vídeo mostra vereador Rubinho Nunes (União) discutindo com Luana Alves (Psol) na Câmara Municipal de SP

Author: mka.arq.br Subject: como usar o bônus do zepbet Keywords: como usar o bônus do zepbet Update: 2024/8/14 12:28:38